## TABLES DE MULTIPLICATION

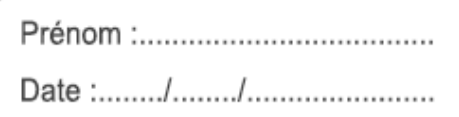

## Ecris la réponse pour chaque opération :

Nombre de réussites :

LOO

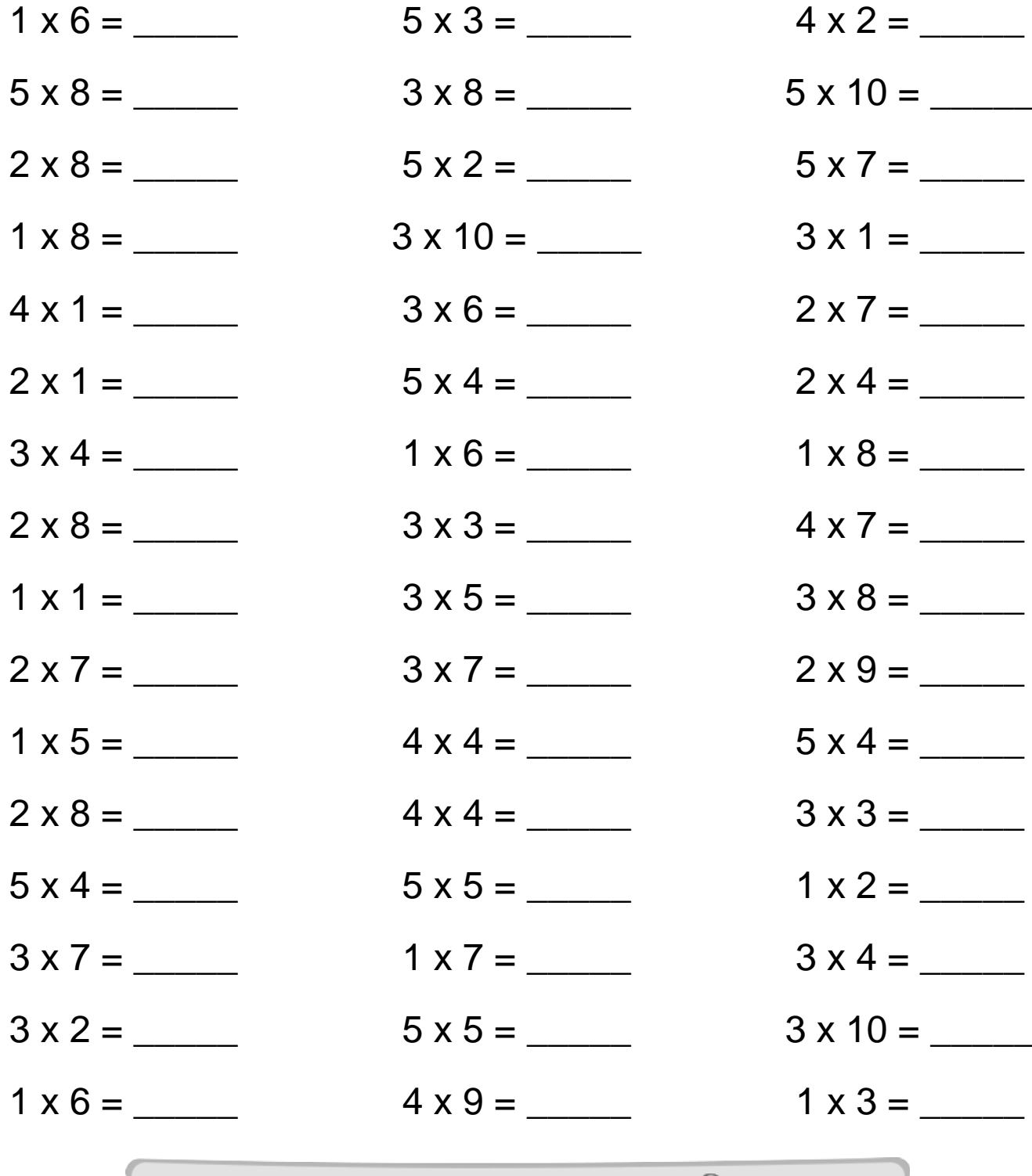

X Nombre de fautes :

Temps:

Entraîne toi en ligne sur logicieleducatif.fr

## **Correction**

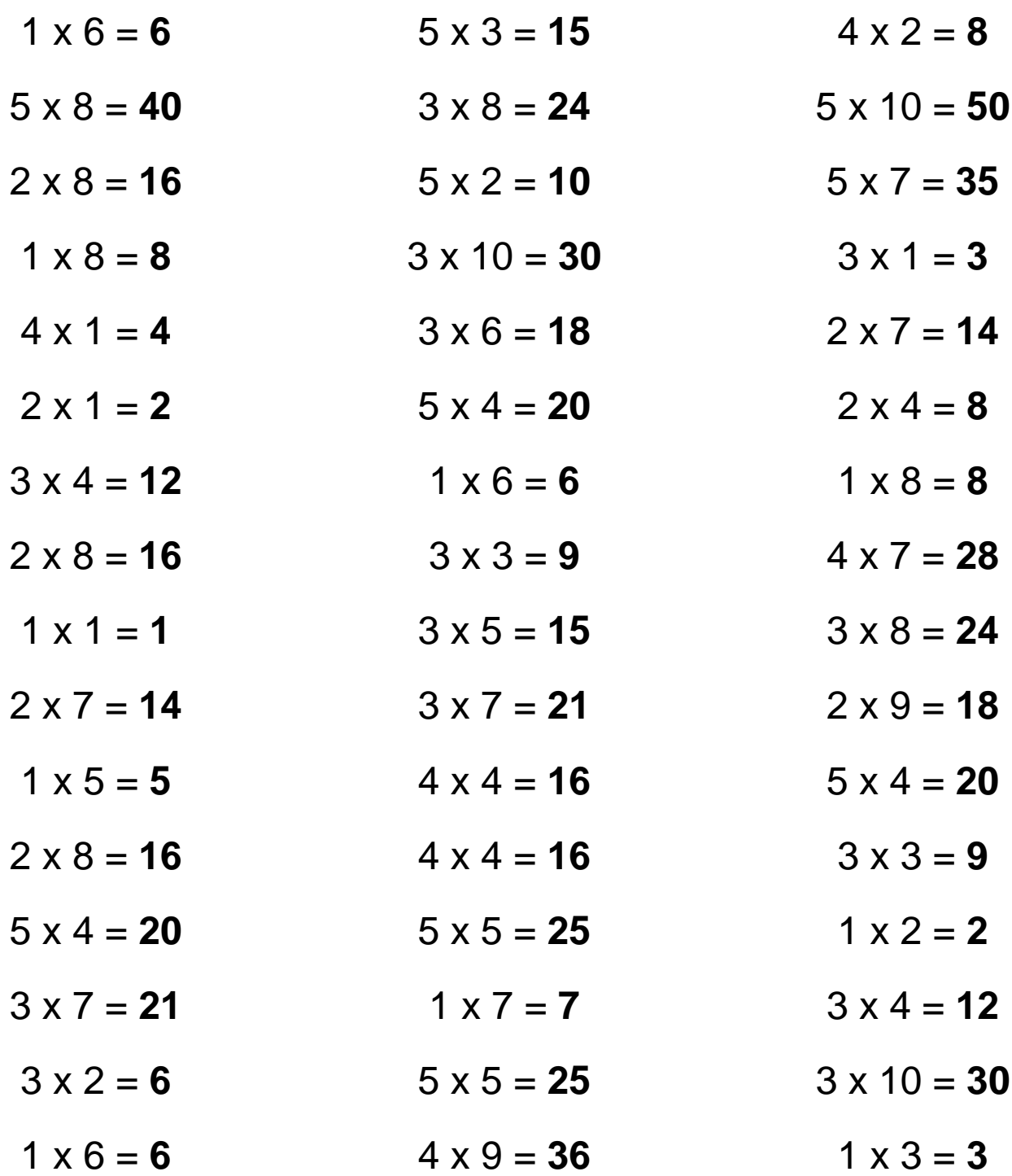

[Retrouve d'autres fiches sur logicieleducatif.fr](http://www.logicieleducatif.fr/math/calcul/tablesmultiplication.php)